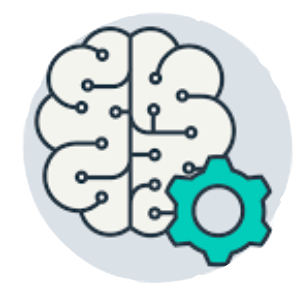

# CSI 436/536 Introduction to Machine Learning

#### **Basic Neural Networks**

Professor Siwei Lyu Computer Science University at Albany, State University of New York

#### Neural networks

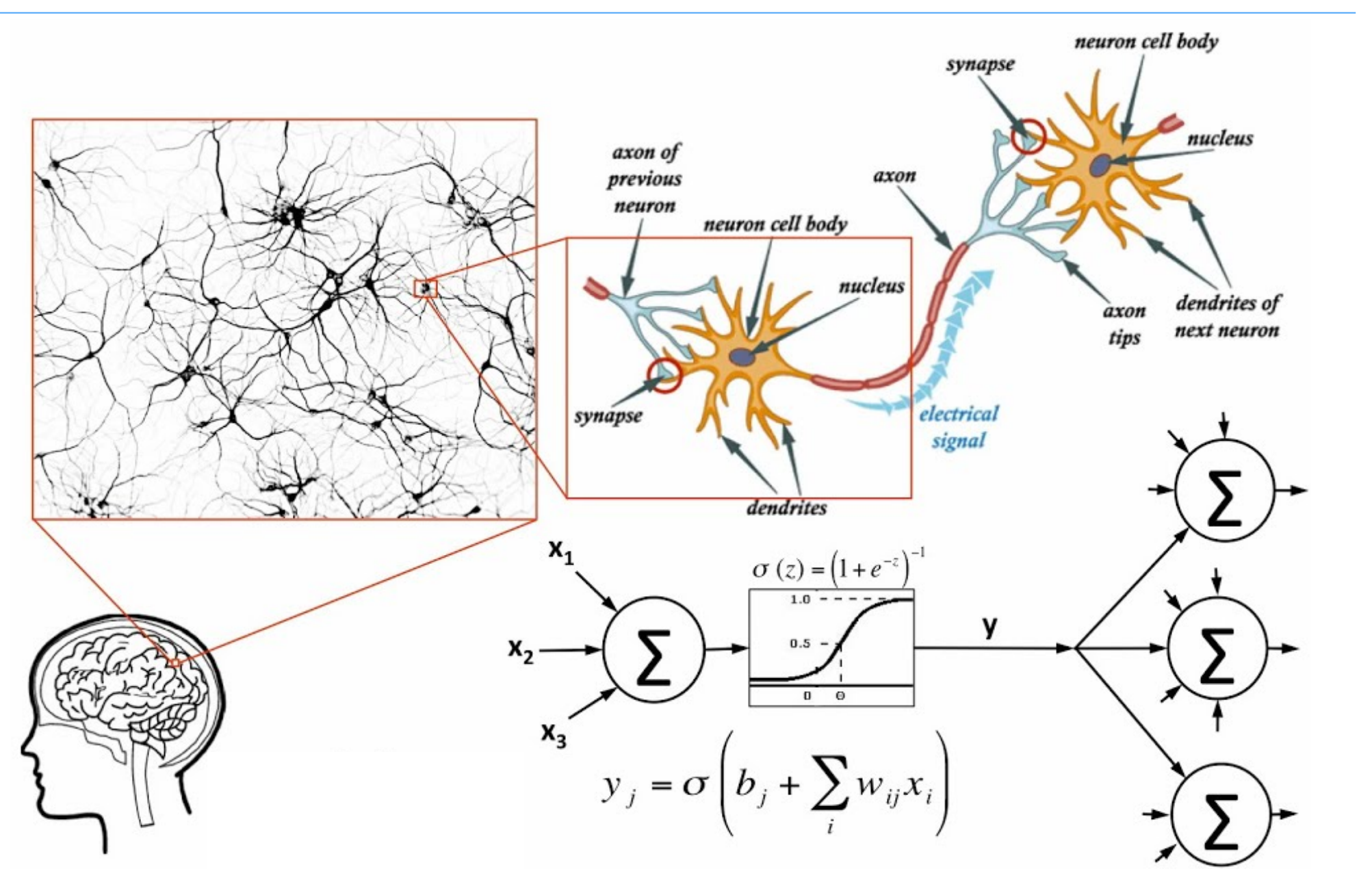

# Perceptron

• A single artificial neuron with step-function as activation function is known as *perceptron*  $y=1$ 

• 
$$
f(x; w, b) = sign(w^Tx + b)
$$

- Same as linear classification function for LDA, logistic regression, and linear SVM
- online training algorithm
	- first developed by McClum & Pitts in the 1950s
	- An instance of online stochastic gradient descent algorithm
	- convergence is theoretically guaranteed

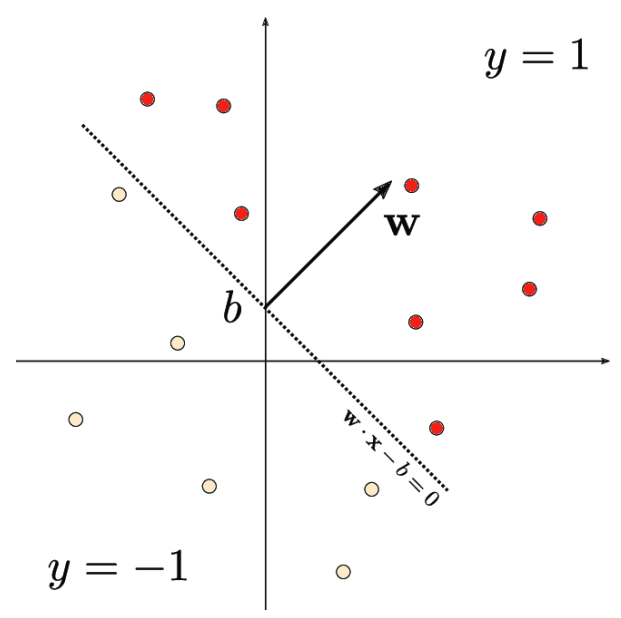

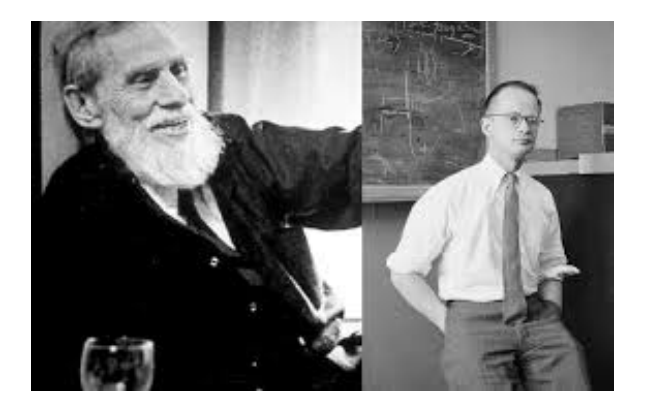

# Perceptron algorithm

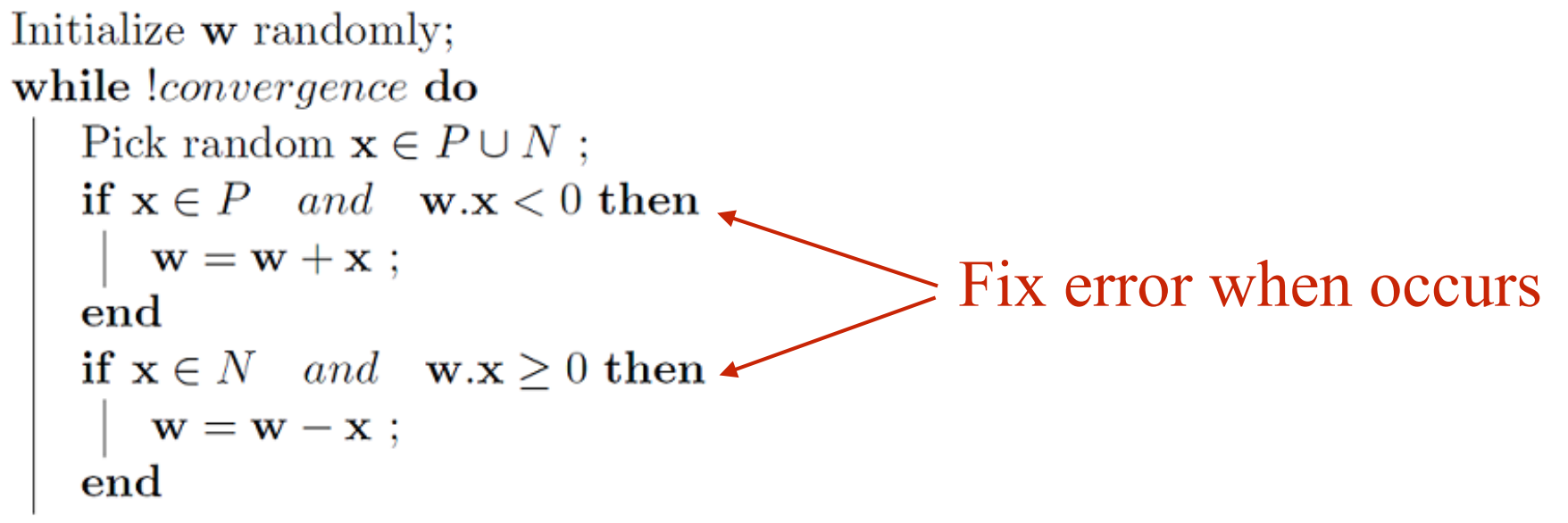

end

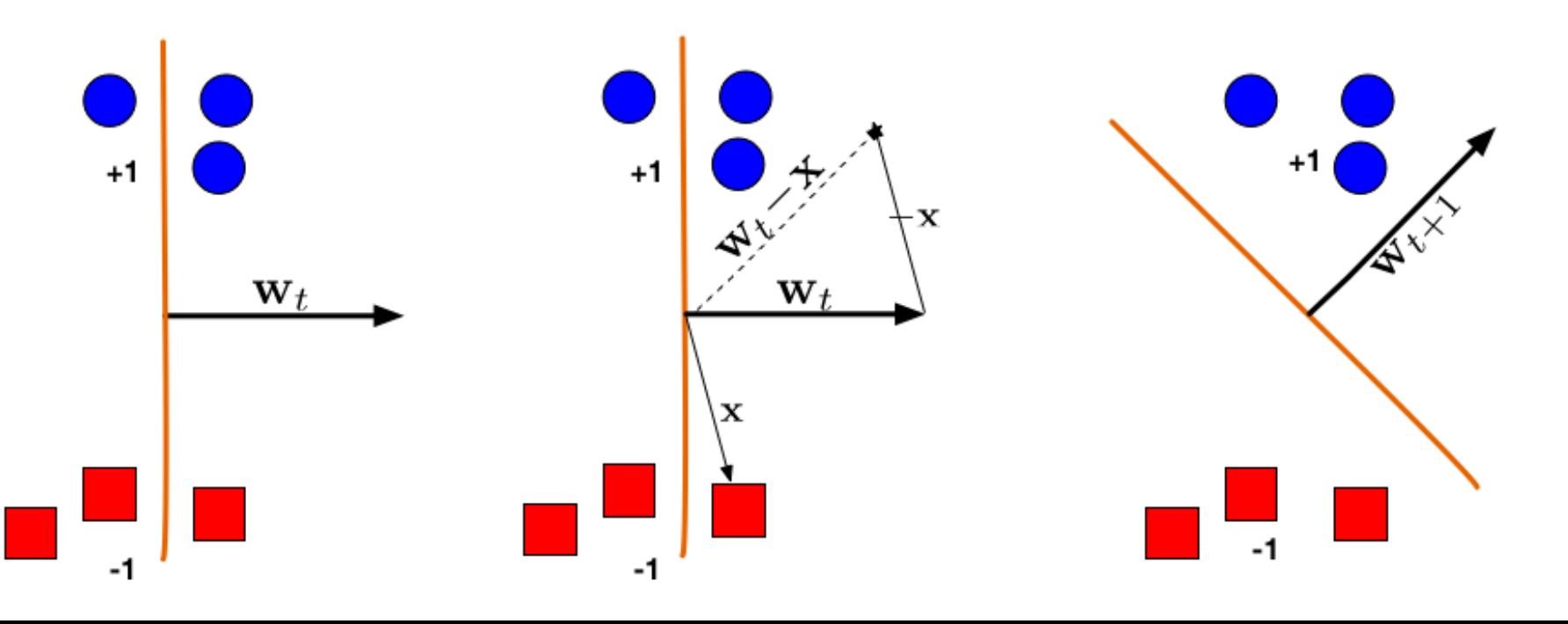

# Perceptron algorithm

- A very important algorithm for many reasons
	- Online stochastic gradient algorithm
	- Consistent with "Hebbian learning", fixing error by compensating in the same direction
- Problems
	- (Minsky & Pappert 1962) linear classifier cannot separate XOR type of data (non-separable)

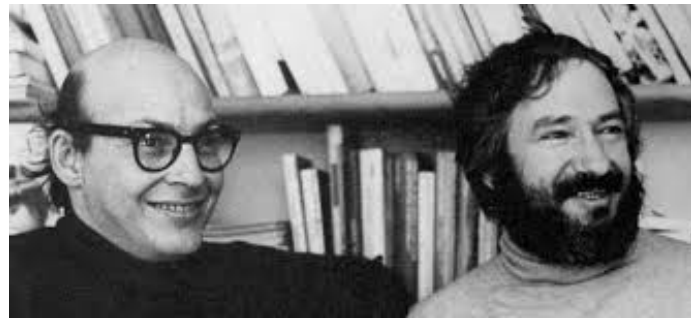

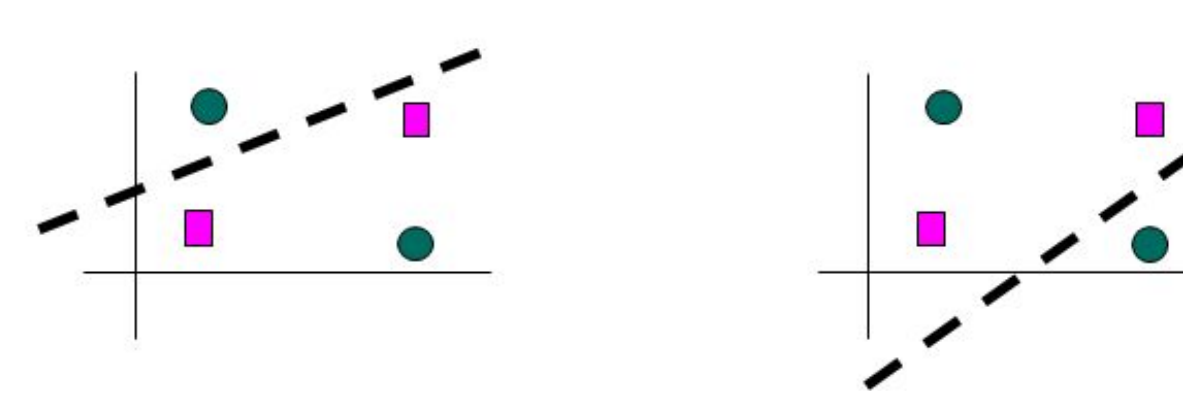

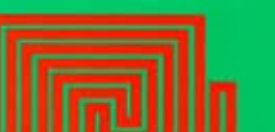

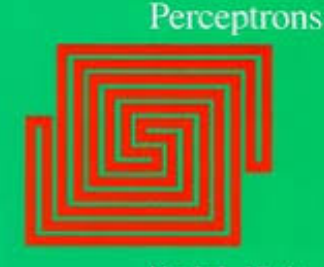

# Multi-layer perceptron

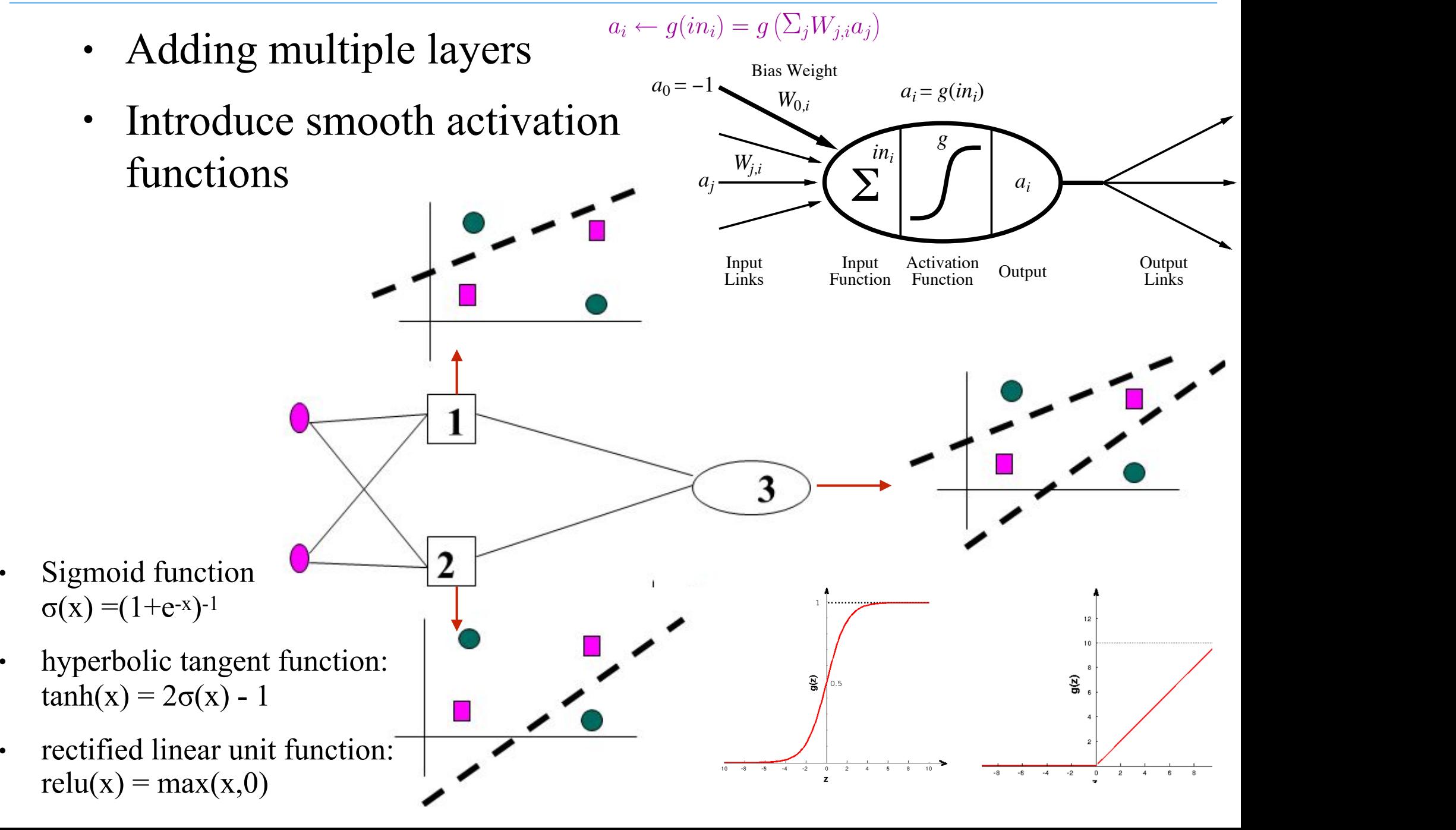

# Back propagation

- Training method for multi-layer perceptrons, or feedforward neural networks
- developed by Rumelhart, Hinto and Williams in 1980s

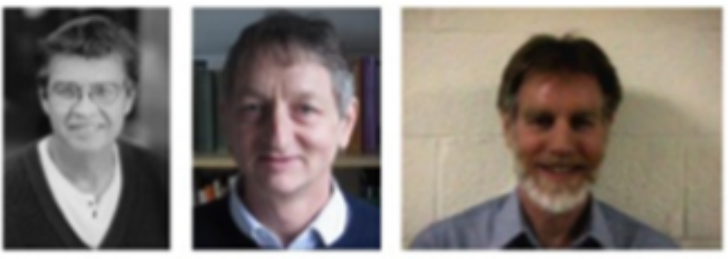

- treat NN as a parametric function input to output
- use training data (input-output pairs) to perform supervise training
- minimize training error (measured by a loss function) with regards to the NN
- dynamic programming computation of the gradient to the parameter

# feedforward neural network

- feed-forward network = a parameterized family of nonlinear functions
- adjusting weights changes the function: this is how NN is trained

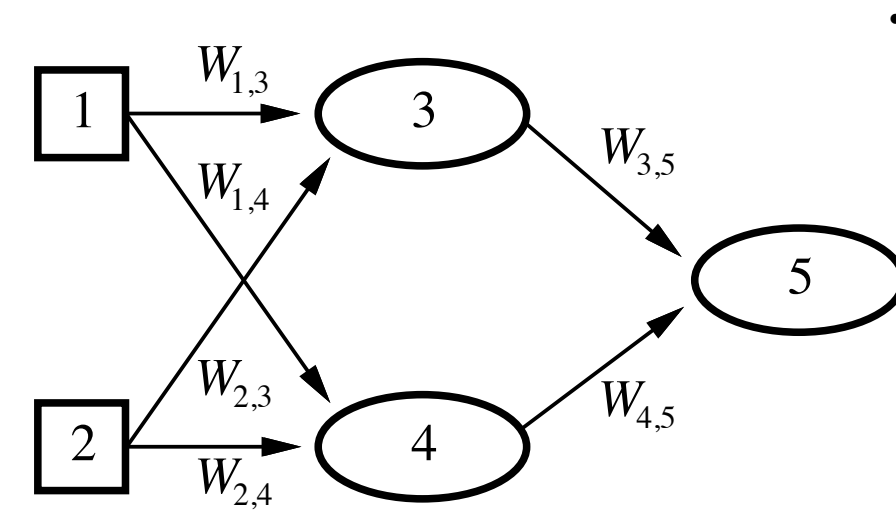

- Computing graph (DAG)
	- input layer
		- input weights
		- hidden layers
			- activation
			- hidden weights
	- output layer

$$
a_5 = g(W_{3,5} \cdot a_3 + W_{4,5} \cdot a_4)
$$
  
=  $g(W_{3,5} \cdot g(W_{1,3} \cdot a_1 + W_{2,3} \cdot a_2) + W_{4,5} \cdot g(W_{1,4} \cdot a_1 + W_{2,4} \cdot a_2))$ 

# Compute gradient

• Network structure x: input data, y: target variable, for  $i=2,...m$ 

h<sub>i</sub>: i-th layer output  $h_i(x) = g(w_i^T h_{i-1}(x))$ **w**<sub>i</sub>: network weight of i-th layer (matrix)

- loss function  $L(y, h_n(x))$ : L<sub>2</sub> loss, log likelihood, crossentropy, etc
	- Learning objective: with training data  $\min_{w_1, \dots, w_n} L(w_1, \dots, w_n) = \sum_{k=1}^n L(y_k, h_n(x_k))$

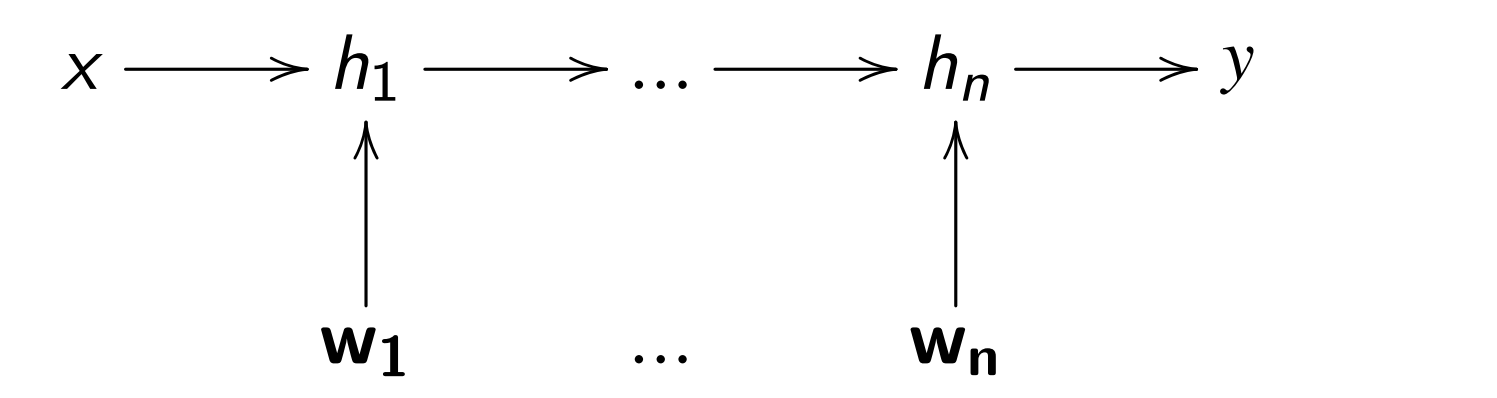

# Optimization by gradient

- The learning objective is  $\min_W L(W) = \sum_{k=1}^n L(y_k, h_n(x_k))$ 
	- We perform stochastic gradient optimization orm stochastic gradient optimization
		- Initializing W<sup>(0)</sup>
	- Iterate until convergence  $W^{(t)} = W^{(t-1)} - \eta_t \nabla L(W^{(t-1)})$ 
		- $\nabla L(W^{(t-1)})$  is the gradient of loss function w.r.t network parameter  $L$ r.t  $P_{\rm GW}$  $-1$ ara  $(2)$ ) is the gradient of loss  $^{\prime}$ , is the Station of tool

• 
$$
\eta_t = \frac{\eta_0}{t+1}
$$
 is the step size

• the key to compute  $\nabla L(W^{(t-1)})$  is the *chain rule* in calculus @*l*  $\mathbf{L}(\cdot)$ compute  $\nabla L(W^{(t-1)})$  is the

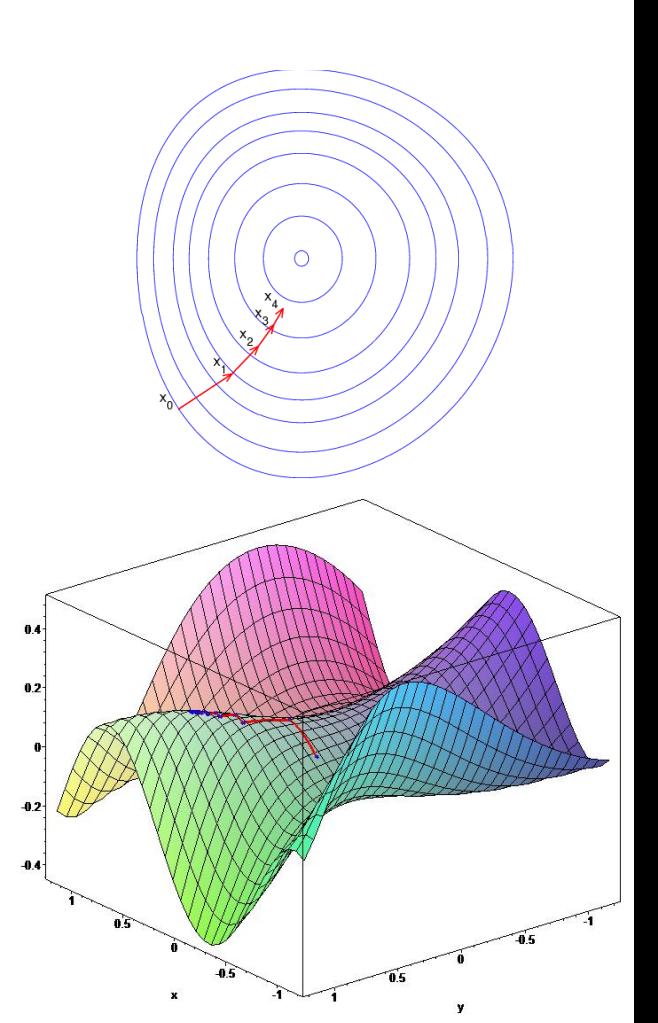

# Computation graph

- computation graph: a directed acyclic graph
	- node: variables (inputs and outputs of neurons)
	- edge: dependencies of variables
	- $(y_1,...y_n)$  are children of x

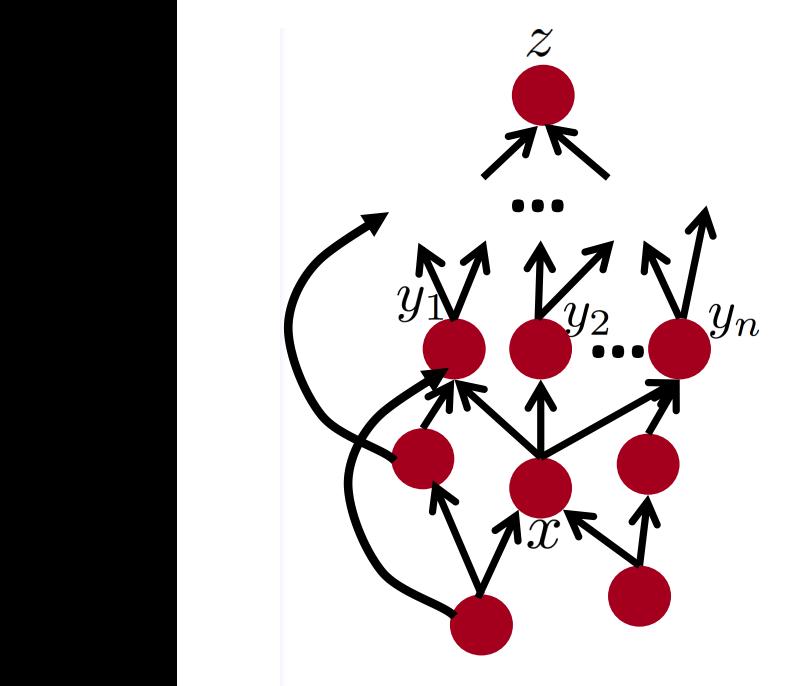

 $\frac{\partial z}{\partial x} = \sum_{i=1}^n \frac{\partial z}{\partial y_i} \frac{\partial y_i}{\partial x}$ 

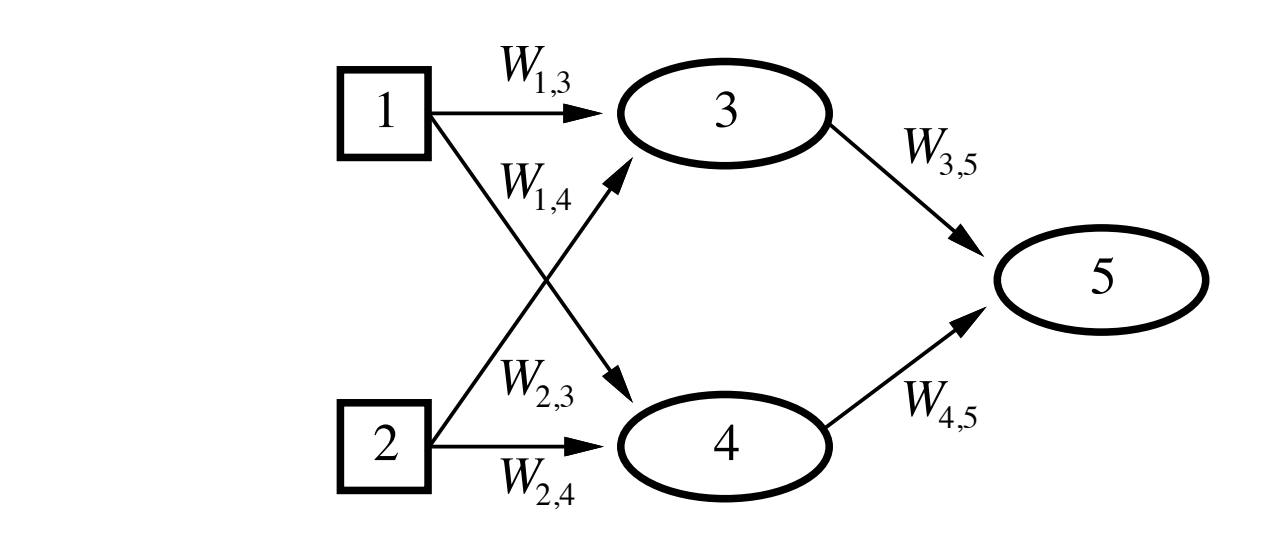

$$
a_5 = g(W_{3,5} \cdot a_3 + W_{4,5} \cdot a_4)
$$
  
=  $g(W_{3,5} \cdot g(W_{1,3} \cdot a_1 + W_{2,3} \cdot a_2) + W_{4,5} \cdot g(W_{1,4} \cdot a_1 + W_{2,4} \cdot a_2))$ 

# Chain rule

- Chain rule:
	- Multiplication along one route
	- Addition for different branch
- This is a type of algebra rules that can be automated
- Modern ML/NN packages provide automatic gradient derivations
	- Theano, PyTorch, TensorFlow

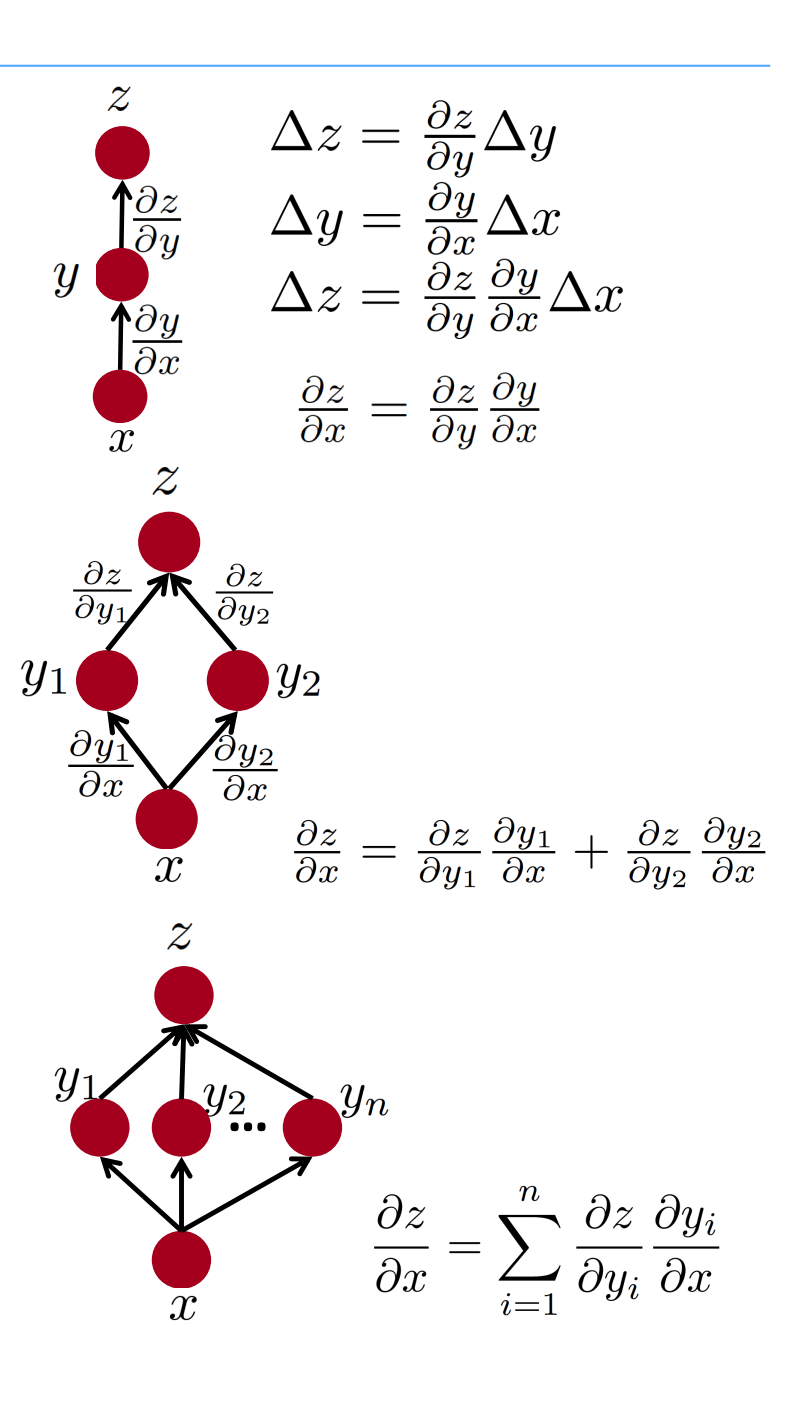

#### BP algorithm Permittentations and the contract of the contract of the contract of the contract of the contract of the contract of the contract of the contract of the contract of the contract of the contract of the contract of the contr

- BP = gradient descent update, so we need to compute gradient of weights of each layer  $\blacksquare$  is 01 cach ray  $\blacksquare$
- gradient of loss function w.r.t. w<sub>i</sub> using chain rule • recursion and ∂*L*  $\partial w_i$ = ∂*L* ∂*hn*  $\partial h_n$  $\partial h_{n-1}$  $\cdots \frac{\partial h_{i+1}}{\partial t}$ ∂*hi* ∂*hi*  $\partial w_i$ ∂*L* ∂*hi*−<sup>1</sup> = ∂*L* ∂*hi* ∂*hi* ∂*hi*−<sup>1</sup> ∂*L*  $\partial w_i$ = ∂*L* ∂*hi* ∂*hi*  $\partial w_i$  $n_{i+1}$  on  $i$  $x \rightarrow h_1 \rightarrow \dots \rightarrow h_n \rightarrow$  $W<sub>1</sub>$ OO  $w_n$ OO  $\partial h_1$   $\partial h_2$   $\partial h_n$ @*h*1 @*h*2 @*hn*  $\frac{\partial h_1}{\partial n_2}$ @*h*1  $\partial h_n$ @*hn* @*hn*<sup>1</sup> <sup>o</sup> @*hn x* /*h*<sup>1</sup> /*...* /*h<sup>n</sup>* w1 *...* wn  $\frac{1}{2}$  Its gradient can be backpropagated by the chain rule of  $W_1$  ... We be  $W_n$ @*l*  $\partial x$ @*l*  $\partial h_1$  $\frac{\partial h_1}{\partial x}$  $\frac{\partial x}{\partial h_1} \xleftarrow{on_1} \cdots$ o  $\partial w_1$ ✏✏ @*h*2  $\frac{\partial h_1}{\partial h_{n-1}}$   $\frac{\partial h_{n-1}}{\partial h_{n-1}}$ o  $\partial h_n$ @*hn*  $\partial h_{n-1}$ o @*wn* ✏✏

 $\partial I$ 

@*l*

@*wn*

@w1 *...* @*<sup>l</sup>*

 $\frac{\partial l}{\partial \mathsf{w}_1}$  ...  $\frac{\partial l}{\partial \mathsf{w}}$ 

✏✏

 $\partial\mathsf{w}_{\mathsf{n}}$ 

• Dynamic programming to reduce computation

#### BP algorithm <u>Deep Representations of</u>

• BP algorithm compute  $\partial L/\partial h_n$  [this shows one step in the iteration over all data and until convergence] for  $i = n:-1:1$  (back propagation) gradient computation: update current value of  $w_i$  with  $-\eta_t$  error propagation ∂*L*  $\partial w_i$ = ∂*L* ∂*hi* ∂*hi*  $\partial w_{\vec{i}}$ ∂*L*  $\partial w_i$ ∂*L* ∂*hi*−<sup>1</sup> = ∂*L* ∂*hi* ∂*hi* ∂*hi*−<sup>1</sup>  $x^2$  computation:  $\frac{dy}{dx} = \frac{dy}{dx} - \frac{dy}{dx}$  $\overline{\phantom{0}}$  $\text{error propagation} = \frac{1}{\Delta k}$ @*l*  $\partial x$ @*l*  $\partial h_1$ @*h*1  $\frac{\partial x}{\partial h_1} \xleftarrow{on_1} \cdots$ o @*h*1  $\partial w_1$ ✏✏  $\frac{\partial h_2}{\partial x}$  $\frac{\partial h_1}{\partial h_{n-1}}$   $\frac{\partial h_{n-1}}{\partial h_{n-1}}$ o  $\partial h_n$ @*hn*  $\partial h_{n-1}$ o @*hn* @*wn* ✏✏ @*l* @w1 *...* @*<sup>l</sup>*  $\partial \mathsf{w}_\mathsf{n}$ 

### Compute gradient

• Each layer  $h_i(x) = g(w_i^T h_{i-1}(x))$ 

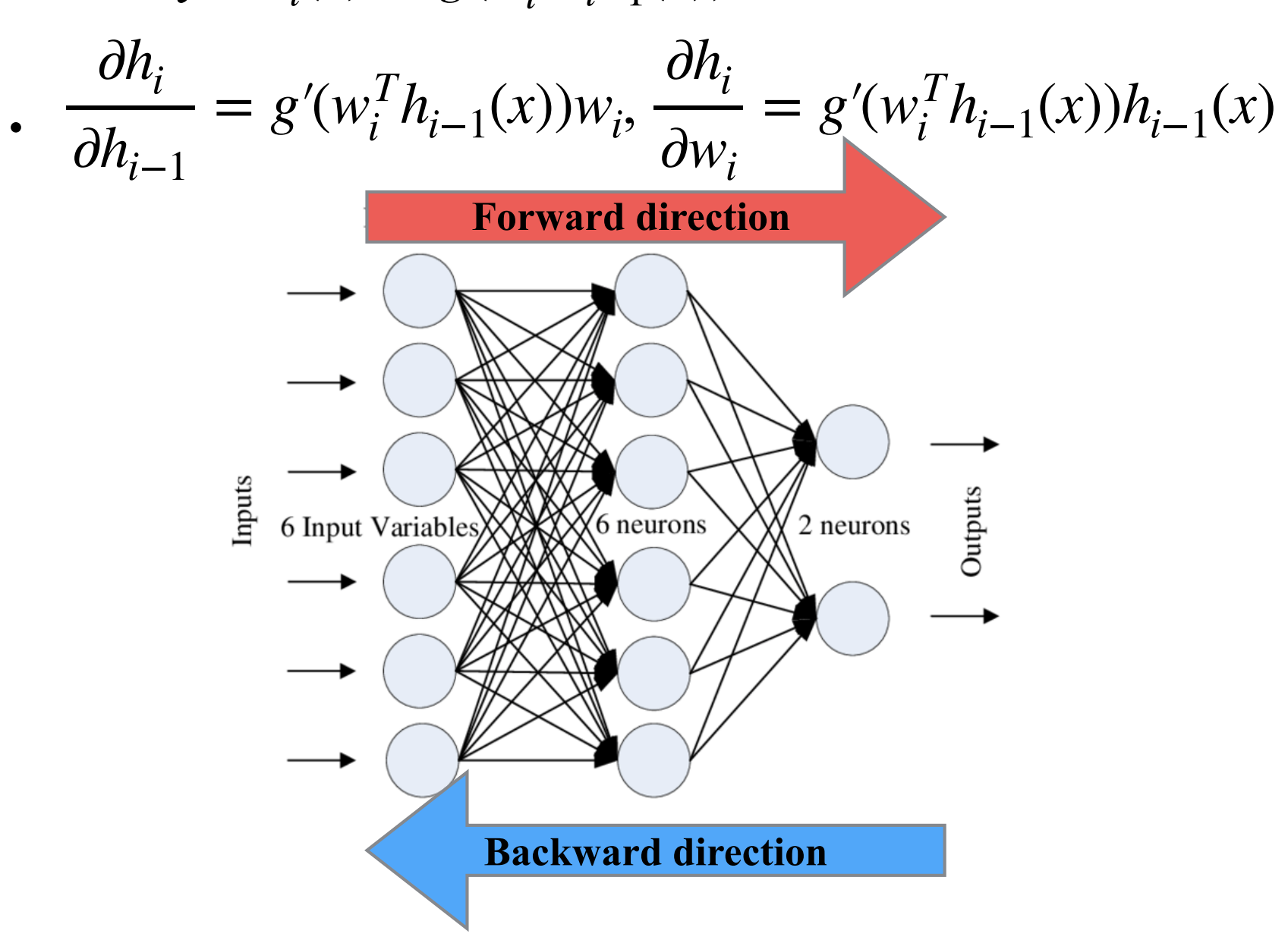

## drawbacks of BP-trained MLP

• Vanishing gradient

$$
\frac{\partial L}{\partial w_i} = \frac{\partial L}{\partial h_n} \frac{\partial h_n}{\partial h_{n-1}} \dots \frac{\partial h_{i+1}}{\partial h_i} \frac{\partial h_i}{\partial w_i}
$$

- The gradient will vanish after several layers of BP
	- Squashing nonlinearity like sigmoid or tanh reduce the range of the values
	- Multiplying smaller values eventually reduce the update to zero (below numerical precision)
- No NN can be effectively trained up to 3 layers so not very deep model can be used
- This is one reason NN lost favor in ML in late 1990s, which paved the way to SVM

# gradient check

- NN code is difficult to debug
- gradient check is a simple trick to make sure no bug in the implementation
	- implement gradient  $\mathbf{r}$  implementation is the set of  $\mathbf{r}$
	- implement a finite difference computation by looping through the parameters of your network, adding and subtracting a small epsilon (~10-4) and estimate derivatives and estimation (←10^-4) and estimates acting a sinan epshon  $(210)^7$  and es

$$
g_i(\theta) \approx \frac{J(\theta^{(i+)}) - J(\theta^{(i-)})}{2 \times \text{EPSLON}}.
$$
  $\theta^{(i+)} = \theta + \text{EPSLON} \times \vec{e}_i$ 

• compare the two and make sure they are almost the same ompare the two and make sure they are almost

# Deriving gradient check

- Taylor expansion  $f(x+\varepsilon) = f(x) + \varepsilon \nabla f(x) + 0.5\varepsilon^{T} \nabla^{2} f(x) \varepsilon + O(\varepsilon^{3})$  $f(x-\varepsilon) = f(x) - \varepsilon \nabla f(x) + 0.5\varepsilon T \nabla^2 f(x) \varepsilon + O(\varepsilon^3)$
- So if we use  $(f(x+\varepsilon) f(x))/\varepsilon$  we have second order error, while if we use  $(f(x+\varepsilon) - f(x-\varepsilon))/2\varepsilon$  we only have third order error